# - Knowhow: e-Rezept und e-Medikation

Mit e-Rezept und e-Medikation stehen zwei einander ergänzende digitale Services zur Verfügung, die den gesamten Rezeptprozess digital unterstützen. Während e-Rezept das klassische Papier-Kassenrezept ablöst, dient e-Medikation der Dokumentation und Information zu den medizinischen Daten eines Rezeptes. Aus diesen unterschiedlichen Aufgaben ergeben sich auch Unterschiede zwischen diesen beiden Services, die in der nachstehenden Tabelle dargestellt sind:

## Grundlagen und Fakten

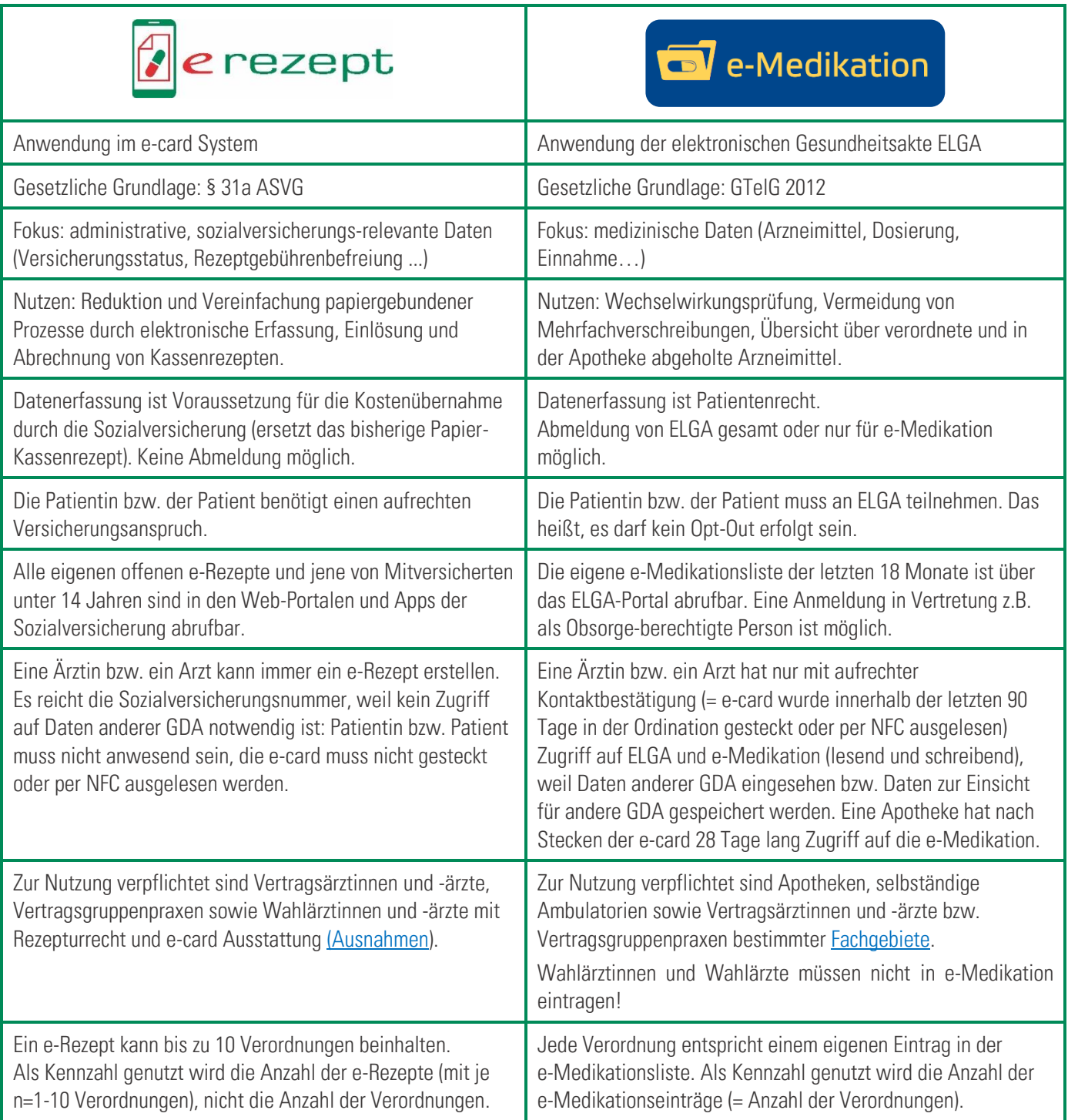

Mehr auf [www.chipkarte.at/e-rezept](http://www.chipkarte.at/e-rezept)

### Tipps fürs Einlösen von e-Rezepten

Für die Einlösung von e-Rezepten gibt es unterschiedliche Möglichkeiten:

• Mit dem e-Rezept Code oder der 12-stelligen e-Rezept ID kann die Apotheke jeweils nur auf ein bestimmtes e-Rezept zugreifen. Code und ID können aus den kostenlosen Apps der Sozialversicherung heruntergeladen und direkt am Smartphone in der Apotheke vorgezeigt werden. Leitet man den e-Rezept Code weiter oder gibt die e-Rezept ID telefonisch durch, kann auch eine andere Person bequem das e-Rezept einlösen. Auf Wunsch gibt es bei der Ärztin bzw. dem Arzt weiterhin einen Ausdruck mit Code und ID.

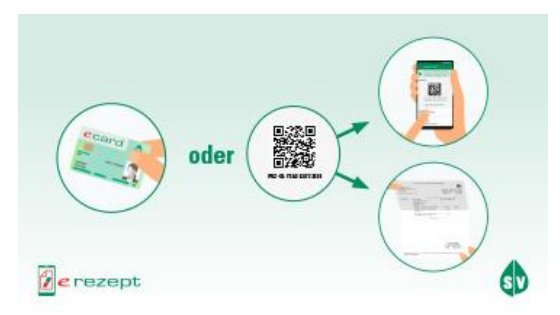

• Durch Stecken (oder Nutzung der NFC-Funktion) der e-card erhält die Apotheke Zugriff auf alle offenen e-Rezepte einer Person.

Hinweis: Wenn eine e-card defekt oder gesperrt oder nicht vorhanden ist, können in der Apotheke keine e-Rezepte aus dem ecard System abgerufen werden, auch nicht mit einem elektronischen e-card Ersatzbeleg. Ohne funktionierende e-card wird für die Einlösung jedenfalls der e-Rezept Code oder die e-Rezept ID benötigt.

Am besten ist es daher, wenn man eine der Apps der Sozialversicherung nutzt. Dann weiß man immer genau, was verschrieben worden ist, und kann Rezepte einlösen, auch wenn die e-card defekt oder gesperrt ist.

Mehr zur Rezeptausstellung und -einlösung für nicht mobile Personen z.B. Pflegeheime: [www.chipkarte.at/e-rezept/pflege](http://www.chipkarte.at/e-rezept/pflege)

## Suchtgift-Verschreibung via e-Rezept

Seit 1.7.2023 können Suchtgifte (mit Ausnahme von Substitutionstherapie) via e-Rezept vollständig elektronisch verschrieben werden. Ein elektronisches Suchtgift-Kennzeichen im hochsicheren e-card System ersetzt dabei die bisherige Suchtgift-Vignette. Substitutionstherapien werden weiterhin auf den bekannten Formularvordrucken und mit Vignette verschrieben.

#### Nächste Schritte

Bei Privatrezepten in e-Rezept handelt es sich um Verschreibungen von nicht erstattungsfähigen Arzneimitteln durch Ärztinnen bzw. Ärzte mit Kassen-Rezepturrecht (Vertragsärztinnen und -ärzte sowie Wahlärztinnen und -ärzte) für Versicherte. Typisches Beispiel ist die Pille für Empfängnisverhütung. Im e-Rezept Service sind die Funktionen für das elektronische Privatrezept bereits seit November 2022 umgesetzt. Sobald alle großen Apotheken-Softwarehersteller die Umsetzung korrekt vorgenommen haben, wird das Service im e-card System aktiviert.

Mehr auf [www.chipkarte.at/e-rezept](http://www.chipkarte.at/e-rezept)